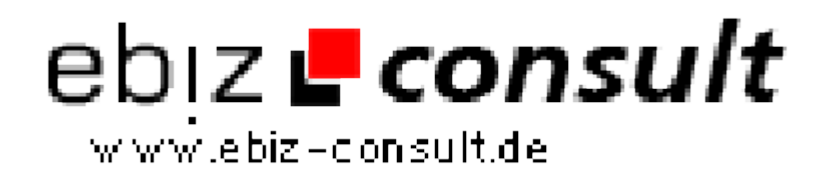

solutions for your daily eBusiness

# **Erotik Webkatalog V2.01**

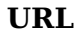

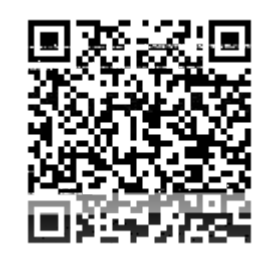

https://www.php-resource.de/script/PHP-Scripte/Verzeichnisse/Erotik-Webkatalog-V2-01\_17701 Image not found or type unknown

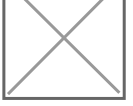

**Produktbild**

**Beschreibung** Mit unsererem Script **Erotik Webkatalog V 2.0.1 (Neue Version incl. integrierten CMS Editor & Tunning Paket)** erhalten Sie ein komplettes Internetprojekt inklusive einer bedienerfreundlichem Administration sowie zahlreichen wichtigen Funktionen.

> Unser auf **PHP** und **MySQL** basierendes Script bietet Ihnen und Ihren Besuchern komfortable Professionalität und hilft Ihnen bei der erfolgreichen Umsetzung Ihres eigenen Webkataloges!

> Besonders für Anfänger bieten wir mit "phplinx Webkatalog V**2.0.1 Neue Version incl. integrierten CMS Editor & Tunning Paket**" einen leichten Einstieg in eine eigene Internet-Präsenz.

## **Linkes Menü**

Linker Menüblock komplett "geschlossen", vorher war der untere Teil ohne Umrahmung. Das LogIn-Formular kann wahlweise in den rechten oberen Headerbereich oder,

wie bisher, in den linken Menübereich gesetzt werden (umschaltbar).

# **Header**

Auf vielfachen Wunsch wurde ein "alternativer" Header hinzugefügt, mit dem es

jetzt möglich ist, einen Werbebanner in den Header zu setzen.

Ausserdem fügt sich ein Werbebanner ganz gut in die Hintergrundgrafik des Headers ein.

Natürlich kann auch der alte Header ohne Werbebanner weiter verwendet werden.

Ein kompletter Satz Headergrafiken für den Alternativheader wird als PDF-Dateien mitgeliefert.

## **Suchmaschine**

Die Suchmaschine kann nun auch mit mehreren Suchworten umgehen, das gilt auch

für die Detailsuche. Die Suchworte werden auf der Ergebnisseite farbig angezeigt.

Gesucht wird in der Überschrift (Schnellsuche) und in den Keywords (nur Detailsuche) eines Eintrags,

wobei auf der Ergebnisseite der Detailsuche jetzt auch die Keywords mit angezeigt werden.

# **Zufallslink Startseite**

Der Zufallslink auf der Startseite unter dem Begrüssungstext wird jetzt auch mit

Bild angezeigt, falls ein Bildlink eingetragen wurde.

## **Adminmenü**

Das Adminmenü wurde in weiten Teilen überarbeitet, einige Fehlerquellen wurden

entfernt. So ist es jetzt z.B. nicht mehr möglich Rubriken oder Kategorien versehentlich doppelt einzutragen.

Weiterhin wurde das linke Adminmenü mit "Untermenüs" etwas übersichtlicher gestaltet.

Einfach und schnell zu installieren